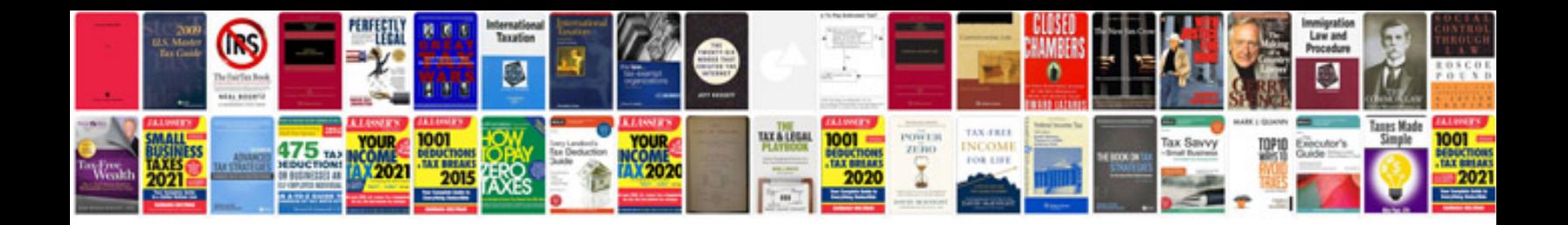

Esl grammar worksheets

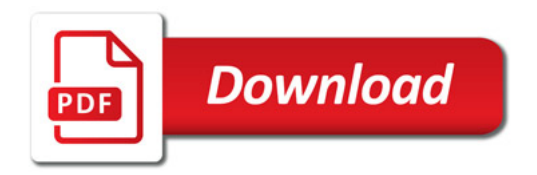

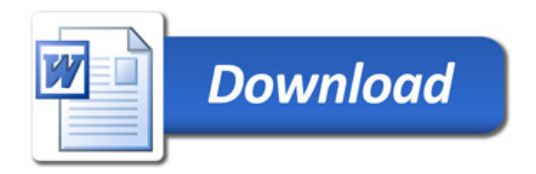